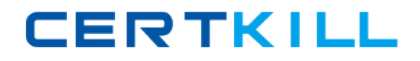

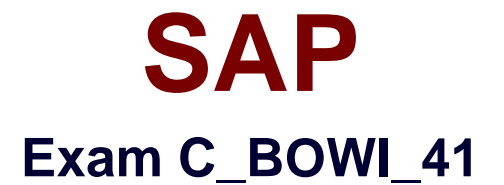

# **SAP Certified Application Associate – SAP BusinessObjects Web Intelligence 4.1**

**Version: 7.0**

**[ Total Questions: 143 ]**

[https://certkill.com](http://certkill.com)

**CERTKILL** 

# **Question No : 1**

Which three rules apply when you manually synchronize queries?

- **A.** Dimension value formats must be the same.
- **B.** Dimensions with different names can be merged.
- **C.** Dimensions with different data types can be merged.
- **D.** Dimensions from multiple data sources can be merged.

## **Answer: A,B,D**

# **Question No : 2**

Which Pos() function syntax should you use to find the location of the space in the Category string "Evening wear"?

**A.** Pos([Category] , "" ) **B.** Pos((Category), "") **C.** Pos([Category] ; " " ) **D.** Pos({Category} ; " " )

# **Answer: C**

# **Question No : 3**

Which two functions could you use to concatenate the First Name and Last Name objects?

- **A.** =[First Name]+[Last Name]
- **B.** =[First Name]&[Last Name]
- **C.** =[First Name]||[Last Name]
- **D.** =Concatenation([First Name];[Last Name])
- **E.** =Concatenation([First Name],[Last Name])

## **Answer: A,D**

## **Question No : 4**

Where do you view merged dimensions?

- **A.** In the Report Map pane
- **B.** In the Available Objects pane
- **C.** In the Document Structure and Filters pane
- **D.** In the Query panel

# **Answer: B**

# **Question No : 5**

You want to force the calculation context for a variable in a large report with many dimensions. Which operator allows you to add a dimension to the default context?

**A.** In **B.** All **C.** ForAll **D.** ForEach

**Answer: D**

# **Question No : 6**

Which two statements are true of contexts?

- **A.** You can combine objects in different contexts.
- **B.** You cannot combine objects in different contexts.
- **C.** You can combine any object within the same context to create a query.
- **D.** You can combine only measures within the same context to create a query.

#### **Answer: A,C**

# **Question No : 7**

Which four Report Elements can you select from the Templates tab of Web Intelligence?

There are 4 correct answers to this question.

- **A.** Data
- **B.** Report
- **C.** Tables
- **D.** Charts
- **E.** Free-standing cells

**Answer: B,C,D,E**

# **Question No : 8**

Which operator should you use to control the output context of a calculation that is relevant to the different environment levels within your document?

**A.** In **B.** Out **C.** ForAll **D.** ForEach

**Answer: A**

# **Question No : 9**

Which two panels can you use to purge data from a BusinessObjects Web Intelligence 4.0 document (WID)?

- **A.** Query
- **B.** Report
- **C.** Active X
- **D.** Slice and Dice

**Answer: A,B**

# **Question No : 10**

Which statement describes a Web Intelligence variable?

**A.** A variable is a function with a name that can be modified.

- **B.** A variable is a universe object that can be modified.
- **C.** A variable is a formula with a name stored in the document.
- **D.** A variable is a formula with a name stored in the query.

## **Answer: C**

**Question No : 11**

Which two are limitations of a detail object?

- **A.** It cannot be drilled on.
- **B.** It cannot be used in the report filter.
- **C.** It cannot be merged in a document.
- **D.** It cannot be used in the WHERE statement of the query.

#### **Answer: A,C**

# **Question No : 12**

Which method should you use to store a Web Intelligence Rich Client document in an enterprise secured location?

- **A.** Save the document to the Enterprise directories
- **B.** Save the document to the Enterprise documents.
- **C.** Export the document to the Central Management Server (CMS).
- **D.** Export the document to the Central Configuration Manager (CCM).

# **Answer: C**

## **Question No : 13**

Where can you set the default universe when using Web Intelligence within InfoView?

- **A.** Query Panel
- **B.** Report Panel
- **C.** InfoView Options
- **D.** InfoView Preferences

**CERTKILL** 

#### **Answer: D**

## **Question No : 14**

Why would you need to change the data source for your query?

- **A.** To change the universe connection of your universe
- **B.** To use the production universe instead of the test universe
- **C.** To use different objects from the universe
- **D.** To change the order of execution for existing queries

## **Answer: B**

#### **Question No : 15**

Where can you set the priority options for saving a Web Intelligence document (WID) to Microsoft Excel?

- **A.** Web Intelligence
- **B.** InfoView Preferences
- **C.** Microsoft Excel File Options
- **D.** Web Intelligence Rich Client

#### **Answer: B**

## **Question No : 16**

Which panel should you use to view a Document Summary of a BusinessObjects Web Intelligence 4.0 document (WID)?

- **A.** Advanced
- **B.** Query
- **C.** Active X
- **D.** Interactive

#### **Answer: D**

**CERTKILL** 

# **Question No : 17**

Which object types can you merge when using Multi Queries in a Web Intelligence document (WID)?

- **A.** Dimension Detail
- **B.** Measure Measure
- **C.** Dimension -Measure
- **D.** Dimension Dimension

#### **Answer: D**

**Question No : 18**

Which three statements about the If() function are correct?

- **A.** Values within the function must be in quotes.
- **B.** The function can be used to create a variable.
- **C.** The function can contain an aggregate function.
- **D.** Then and Else keywords can be used within the function instead of the semicolon.

## **Answer: B,C,D**

## **Question No : 19**

Which two data sources can you directly access from a Web Intelligence document (WID) using the Web Intelligence Rich Client?

**A.** Universe **B.** Text File **C.** Web Service **D.** OLAP Cube

**Answer: A,B**

#### **Question No : 20**

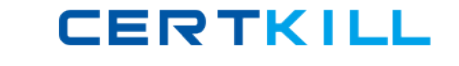

Which tool do you use to edit merged objects in BusinessObjects Web Intelligence 4.0?

- **A.** The Data tab of the Document Properties
- **B.** The Edit Dimensions button on the Reporting toolbar
- **C.** The Merge Dimensions button on the Reporting toolbar
- **D.** The Object Properties in the Data tab of the Report Manager

## **Answer: C**

## **Question No : 21**

Which method should you use to activate "Interactive Viewing"?

- **A.** Preferences in Web Intelligence
- **B.** Preferences in InfoView
- **C.** In the Document Properties
- **D.** In the Report Properties

#### **Answer: B**

## **Question No : 22**

You are working in the Web Intelligence Rich Client. Which two file formats can you save a document in?

- **A.** TXT **B.** XLS **C.** PDF
- 
- **D.** CSV

# **Answer: B,C**

## **Question No : 23**

Which three objects represent qualifications from a local data provider?

#### **A.** BLOB

**B.** DATE **C.** TEXT **D.** NUMBER

**Answer: B,C,D**

# **Question No : 24**

Which three statements are true of calculation contexts?

**A.** If no context is defined the default context is assumed.

**B.** You can use NoFilter() as an extended syntax keyword when using contexts.

**C.** The ForEach context operator automatically takes the dimensions in the block into account.

**D.** You must place parentheses around the values listed after the Where keyword when using the Where operator.

# **Answer: A,C,D**

# **Question No : 25**

Which two statements are true of the Web Intelligence default behavior when performing a UNION combined query method?

- **A.** It performs a UNION.
- **B.** It performs a UNION ALL.
- **C.** It returns all values less the duplicates.
- **D.** It returns all values including the duplicates.

# **Answer: A,C**

# **Question No : 26**

Which three types of local data files can you use to create a BusinessObjects Web Intelligence 4.0 document (WID)?

**A.** TXT